Share Manager Crack Serial Key Free Download

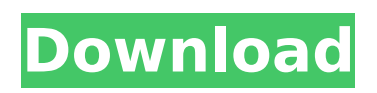

**Share Manager Crack+**

Share Manager Torrent Download is a straight forward application that can display and create shares and mapped network drives. It gives you basic information about each entry and allows you to open or delete existing shares and maps or create new ones Share Manager Crack is a straight forward application that can display and create shares and mapped network drives. It gives you basic information

about each entry and allows you to open or delete existing shares and maps or create new ones Share Manager Crack For Windows Description: Share Manager is a straight forward application that can display and create shares and mapped network drives. It gives you basic information about each entry and allows you to open or delete existing shares and maps or create new ones Share Manager Description: Share Manager is a straight forward application that can display and create shares and mapped network drives. It gives you basic information about each entry and allows you to open or delete existing

shares and maps or create new ones Share Manager Description: Share Manager is a straight forward application that can display and create shares and mapped network drives. It gives you basic information about each entry and allows you to open or delete existing shares and maps or create new ones Share Manager Description: Share Manager is a straight forward application that can display and create shares and mapped network drives. It gives you basic information about each entry and allows you to open or delete existing shares and maps or create new ones Share Manager Description: Share

Manager is a straight forward application that can display and create shares and mapped network drives. It gives you basic information about each entry and allows you to open or delete existing shares and maps or create new ones Share Manager Description: Share Manager is a straight forward application that can display and create shares and mapped network drives. It gives you basic information about each entry and allows you to open or delete existing shares and maps or create new ones Share Manager Description: Share Manager is a straight forward application that can display and

## create shares and mapped network drives. It gives you basic information about each entry and allows you to open or delete existing shares and maps or create new ones Share Manager Description: Share Manager is a straight forward application that can display and create shares and mapped network drives. It gives you basic information about each entry and allows you to open or delete existing shares and maps or create new ones Share Manager Description: Share Manager is a straight forward application that can display and create shares and mapped

- Choose to show or hide automatically added network shares - Permanently saves your searches - Create new shares by clicking the plus icon in the toolbar - Displays information about share, rename, creation, access

permissions, owner, description, sharing options - Drag and drop share to Windows Explorer context menu to map it to network drive - Navigate and control the mapping by right clicking on the share entry in windows explorer - Rename shares - Delete shares Share Manager Key Features: - Show or hide automatically added network shares -

Open or delete existing shares - Drag and drop share to Windows Explorer - Navigate and control the mapping by right clicking on the share entry in Windows Explorer - Rename shares - Delete shares How To Run & Setup - Start the windows installer. - Run "Share Manager.exe" to install the application. - You may also copy the Share Manager.iso file and run it from an OS that supports it. A2Sharing: An Open Source application that will allow you to edit the Vista system network share settings and customize the desired shares to include only the ones you want. This will allow you to create a user friendly network share

management solution without the cost or time investment of purchasing a product like WinShare. AnyList AnyList is a free and open source cross platform application that can be used to import and export most of the data from Windows shares to your favorite spreadsheet application. Supports Excel 2007, Open Office Calc & Impress. Not available for Linux. A1Sharing: A small, independent application made to manage Windows shares. It can create/update folders, folders as shares, delete shares, edit permissions, store user info. It also has a basic user interface to create shares. HPShare Mover HPShare Mover is a small utility

that can be used to share and synchronize computers between a LAN or WAN. Users can synchronize folders by saving their files from a source computer to a target computer or select files by drag and drop. Shared Network Folder Use Shared Network Folder to create and manage local, network, mapped or mapped network drive folders and folders with the UAC permissions using graphical user interface. You are able to create, delete, move, rename, view, and change the properties of folders on a remote computer from a remote computer or even other users. Opensource Network File Sync and Share

#### b7e8fdf5c8

Share Manager is a straight forward application that can display and create shares and mapped network drives. It gives you basic information about each entry and allows you to open or delete existing shares and maps or create new ones. Share Manager Windows 7 Features: \* Capacity indicator allows you to add/remove shares and edit the size of share containers \* Map Network Drives allows you to make new network drives \* Recursively scan the drive for shares \* You may configure your desired share

### name to open with the application. \* Edit and delete existing shares. \* Allows you to navigate to the different directories on the drive. \* Show some additional information for each share and map  $*$  Create new shared folders, drives, and maps \* Displays a list of folders, users, and computer names \* Shows user information about mapped drives \* Displays a list of shares and allows you to open, delete, and manage shares. \* Has a rich selection of icons to represent each folder type \* Supports copy, move, and rename operations \* Displays a list of shared drives and maps on networked devices \* Supports creation of additional mapped network

drives. \* Supports the configuring of new destination shares. \* Has a choice of available interface languages \* Support for image files for the display of icons \* Displays a list of networked devices and shares \* Supports VBScript for scripting \* Share Manager can view SMBv2, SMBv1, and NTLM shares \* Proactively and intelligently monitors network traffic to detect changes in Share and Map data \* Does not require server side updates and can work offline Requirements: Share Manager Mac Features: \* Capacity indicator allows you to add/remove shares and edit the size of share containers \* Map Network Drives allows you to make new

## network drives \* Recursively scan the drive for shares \* You may configure your desired share name to open with the application. \* Edit and delete existing shares. \* Allows you to navigate to the different directories on the drive. \* Show some additional information for each share and map  $*$ Create new shared folders, drives, and maps \* Displays a list of folders, users, and computer names \* Shows user information about mapped drives \* Displays a list of shares and allows you to open, delete, and manage shares. \*

Has a rich selection of icons to represent each folder type

**What's New In?**

Share Manager is a straight forward application that can display and create shares and mapped network drives. It gives you basic information about each entry and allows you to open or delete existing shares and maps or create new ones. It also has advanced options such as DFS replication and Queue support. Getting Started: The Share Manager can be started from the Start menu using the Run dialog or by typing %windir%\system32\lsass.exe /s Or on an Administrator Command Prompt Type: C:\Documents and Settings\All

# Users\Start Menu\Programs\lsass.exe /s Or on a user Command Prompt Type: C:\Documents and Settings\All Users\Start Menu\Programs\lsass.exe /s Or on a Command Prompt window Type: C:\Documents and Settings\All Users\Start Menu\Programs\lsass.exe /s Network & Site Switching Option: If you wish to use the Share Manager in a networked environment, you need to enter the following information: In the File Name box, type

%computername%ShareManager.exe Type the password for the network that will be used You can set the location of the \\sharemgr32 file by clicking on the Browse box and navigating to

### c:\sharemgr\sharemgr32.ini and then enter the path information into the File Location box and pressing Enter Adding Shares to the Share Map: When the Share Manager is started, you will be asked for a User Name and Password for the share that you want to create. You can enter these names on the main screen or in the Network Manager Window Enter a share name that will be used to identify the share on the network. You can add multiple shares The Sharer security option to add the account when the share is created can be changed in the Security option, in the Add Accounts page You can remove the account from the account list Users

## can add or remove accounts from the Add Accounts page Editing a Share Entry: To change the information that is displayed for a share, click on the entry and select the information that you wish to modify from the Modify List box and then press Enter to return to the main Share Map Screen When you want to delete a share, click on the share entry Press Delete Selecting Shares on the Share Map: When the Share Map is selected, the share information is displayed in

**System Requirements:**

Minimum: OS: Windows 7 64-bit / Windows 8 64-bit / Windows 10 64-bit Processor: AMD CPU with SSE2 instruction set support. Memory: 8 GB of RAM Graphics: Nvidia GeForce GTX 660 or AMD Radeon HD 7870 DirectX: Version 9.0 Hard Drive: 15 GB available space for installation Recommended: Processor: AMD CPU with SSE4

Related links:

<https://aceon.world/screen-task-crack-3264bit-updated-2022/> <https://aboe.vet.br/advert/gargoyle-crack-with-registration-code-download-april-2022/> <https://eroplobouve.wixsite.com/opinnohar/post/chromecast-app-crack-win-mac-updated> <https://www.sensoragencia.com/wp-content/uploads/2022/07/saulsadi.pdf> [https://meeresmuell.de/wp-content/uploads/2022/07/Dark\\_Skies\\_Theme.pdf](https://meeresmuell.de/wp-content/uploads/2022/07/Dark_Skies_Theme.pdf) <http://scamfie.com/?p=25715> https://www.theblender.it/wp-content/uploads/2022/07/A8CAS\_Crack\_Latest.pdf <http://widastsi.yolasite.com/resources/ActiveX-COM-Inspector-Crack---Keygen-Full-Version-Latest-2022.pdf> <https://togetherwearegrand.com/eve-taptoclick-crack-download-mac-win/>

<http://www.sweethomeslondon.com/?p=25477>

[https://solvefortomorrow.com/upload/files/2022/07/IyRYtpai7XHbjQHLdAlG\\_04\\_3f9f5a2a88f0feaf06404fc09905da4c\\_file.p](https://solvefortomorrow.com/upload/files/2022/07/IyRYtpai7XHbjQHLdAlG_04_3f9f5a2a88f0feaf06404fc09905da4c_file.pdf) [df](https://solvefortomorrow.com/upload/files/2022/07/IyRYtpai7XHbjQHLdAlG_04_3f9f5a2a88f0feaf06404fc09905da4c_file.pdf)

[https://resistanceschool.info/wp-content/uploads/2022/07/Skype\\_Ad\\_Remover.pdf](https://resistanceschool.info/wp-content/uploads/2022/07/Skype_Ad_Remover.pdf)

<https://pionerossuites.com/original-calendar-full-product-key-free-x64-2022/>

<https://www.latablademultiplicar.com/?p=8682>

<https://educationnews.co.ke/advert/barcode-label-maker-enterprise-crack-product-key-x64-latest-2022/>

<https://sixag9.wixsite.com/behosubgaff/post/rizomuv-real-space-183-4886-41-crack-for-pc-updated-2022>

<http://www.gambians.fi/skype-ad-remover-x64-updated-2022/healthy-diet/>

<https://tengocasa.mx/findsearchfolders-crack-free-download-win-mac-2022/>

<https://43gear.com/merge-workbooks-professional-6-46-with-license-key-free-download-final-2022/> <http://titfortech.com/?p=32608>